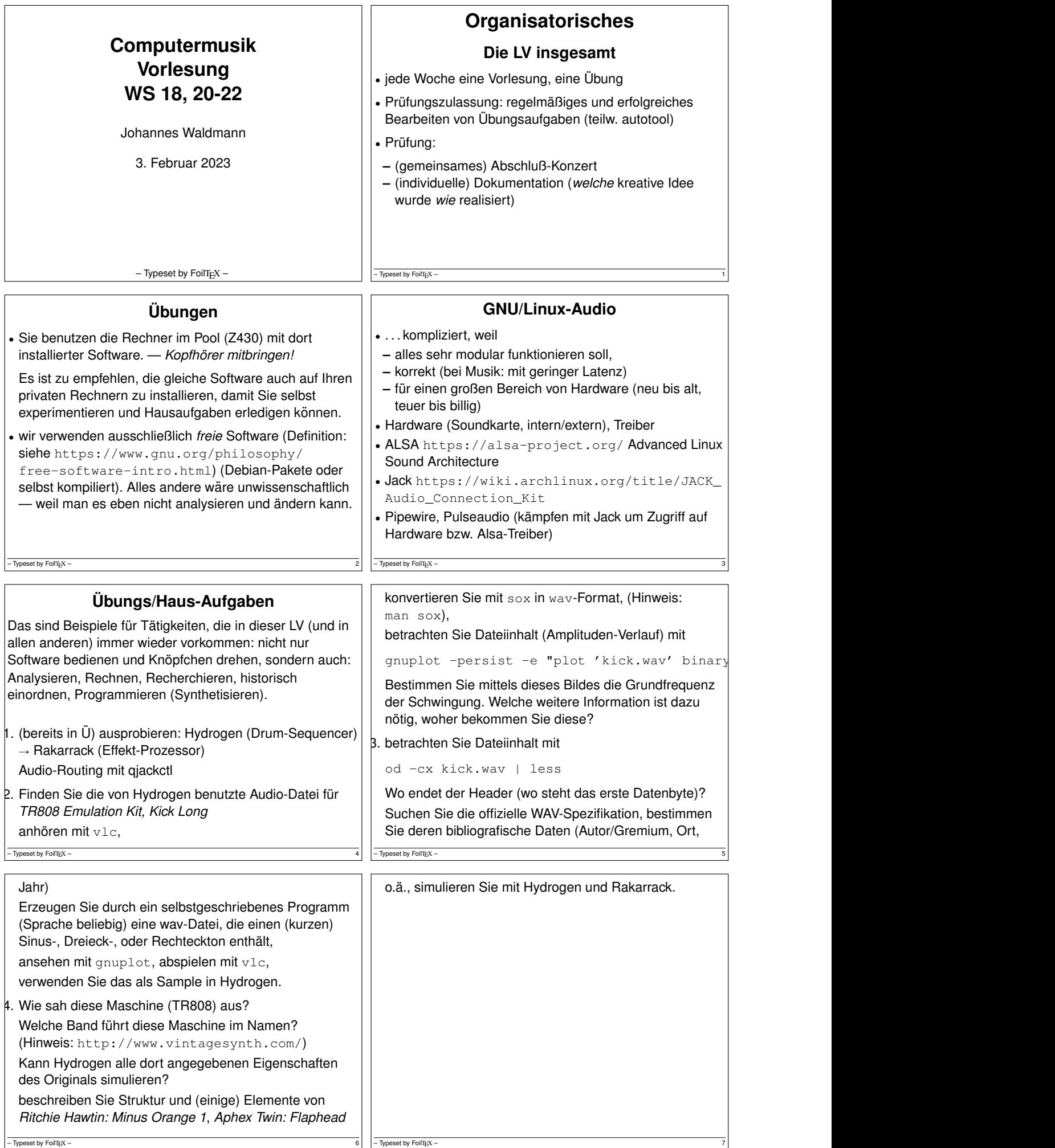

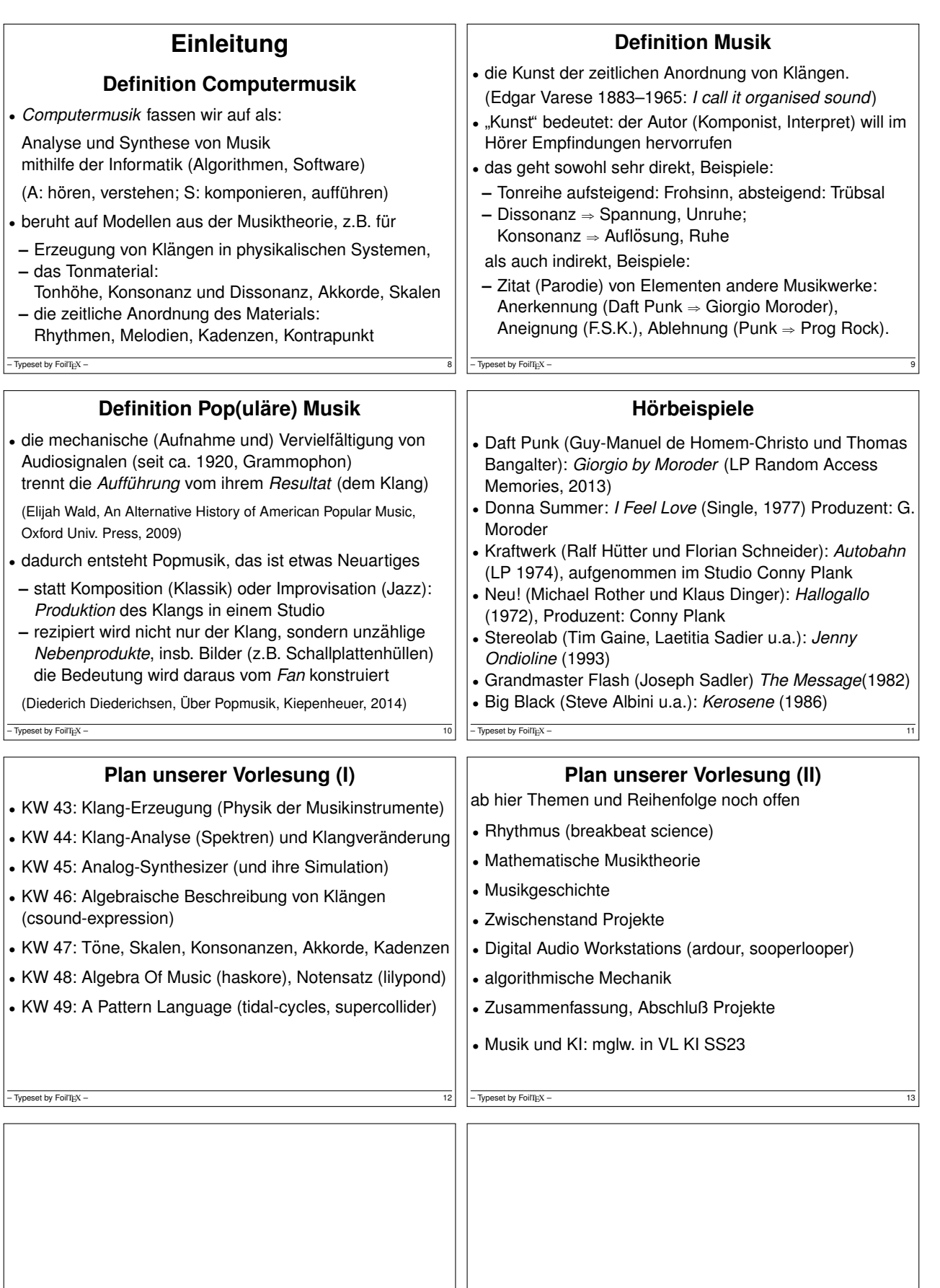

 $-$  Typeset by FoilTEX – 15

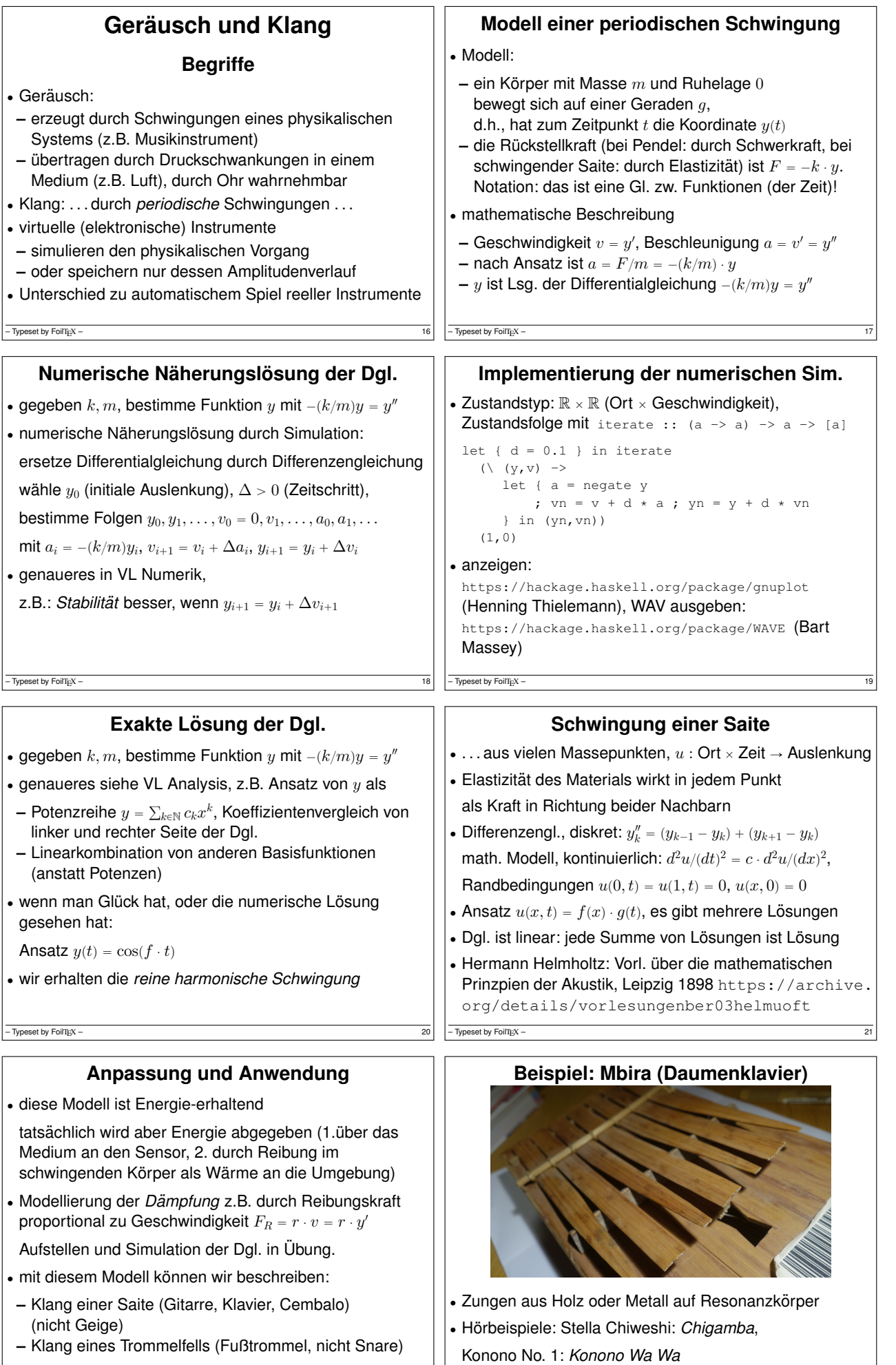

 $\boxed{\text{-}\text{Typeset by FoiTIEX--}}$ 

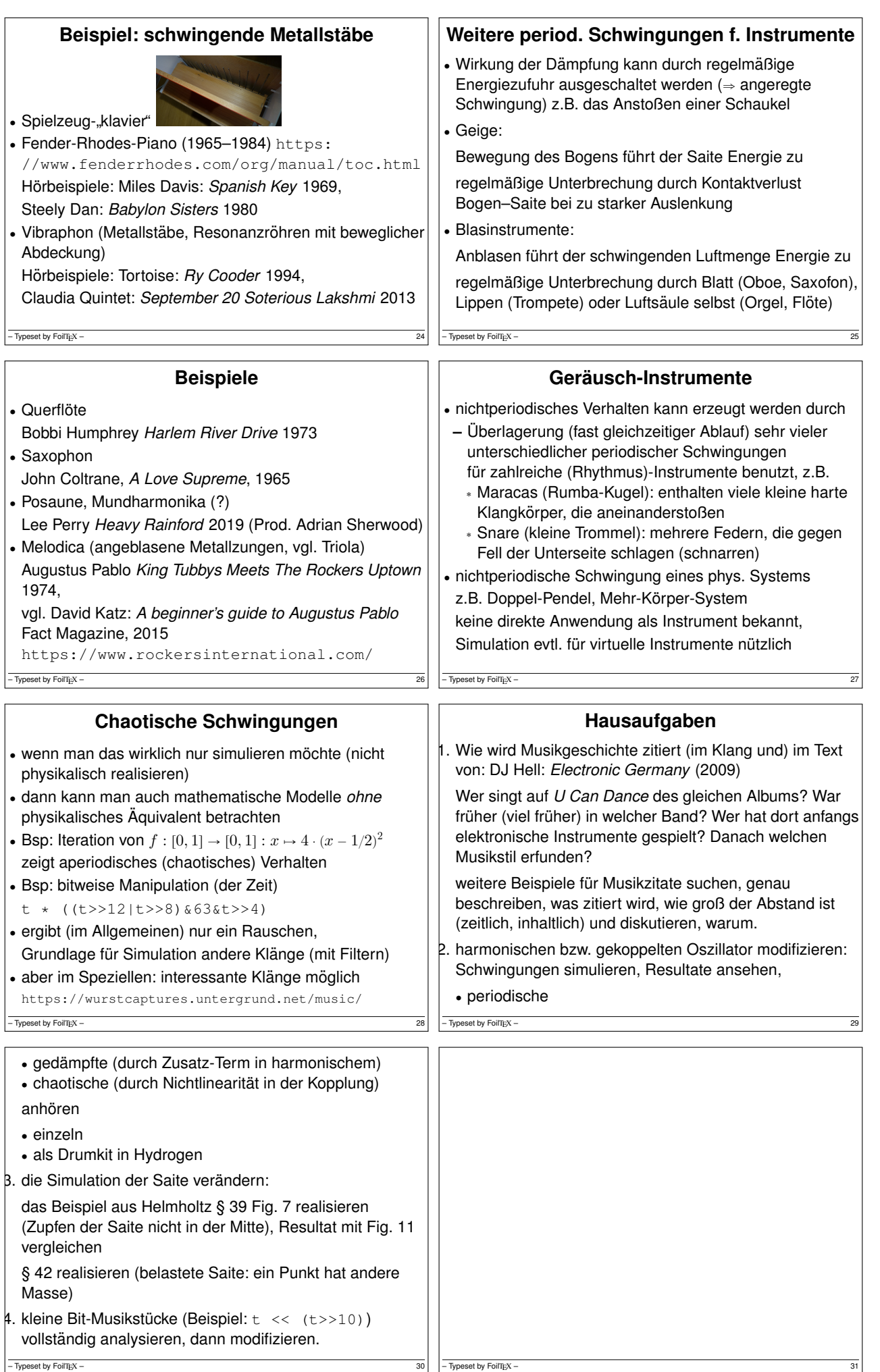

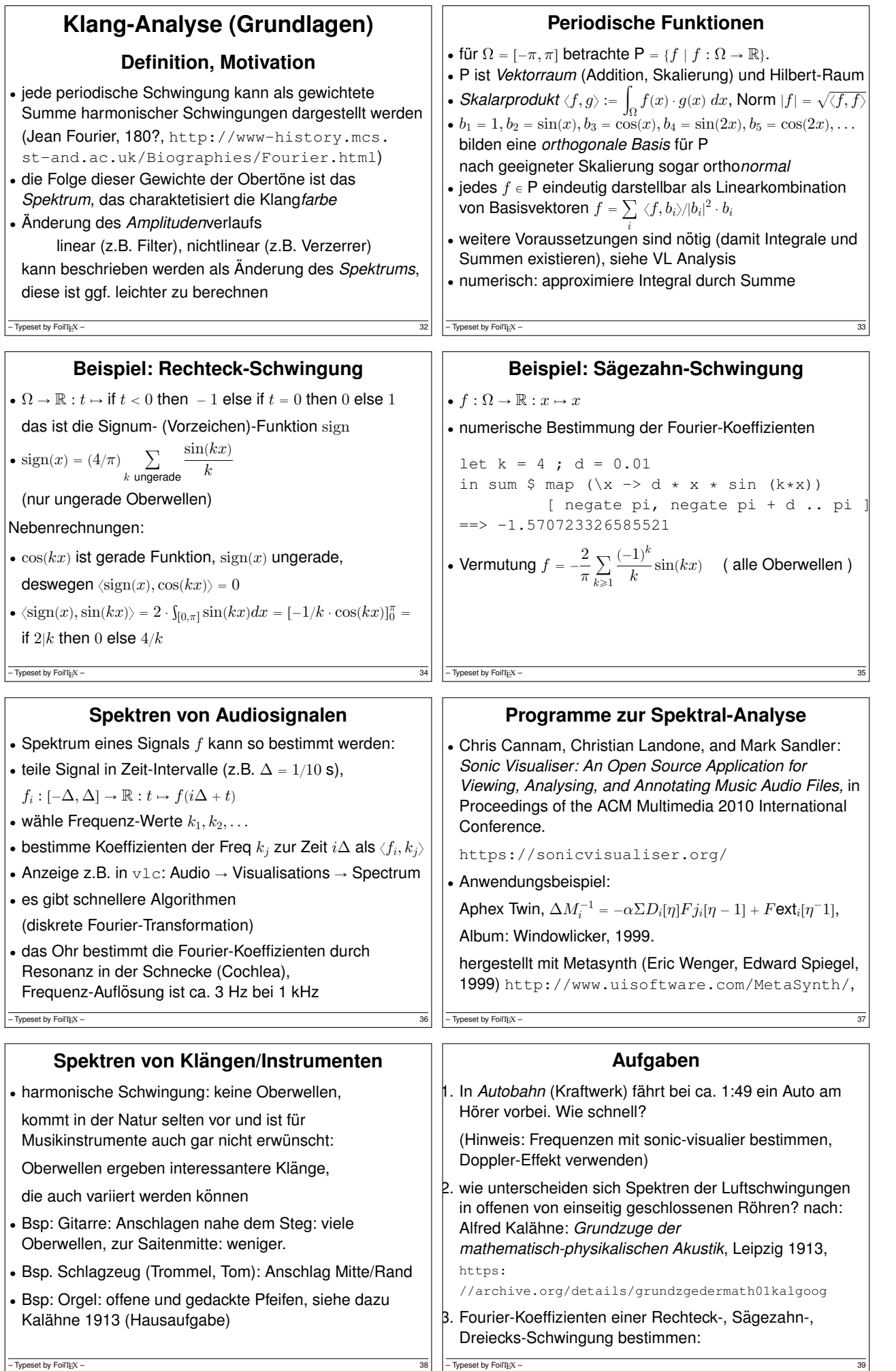

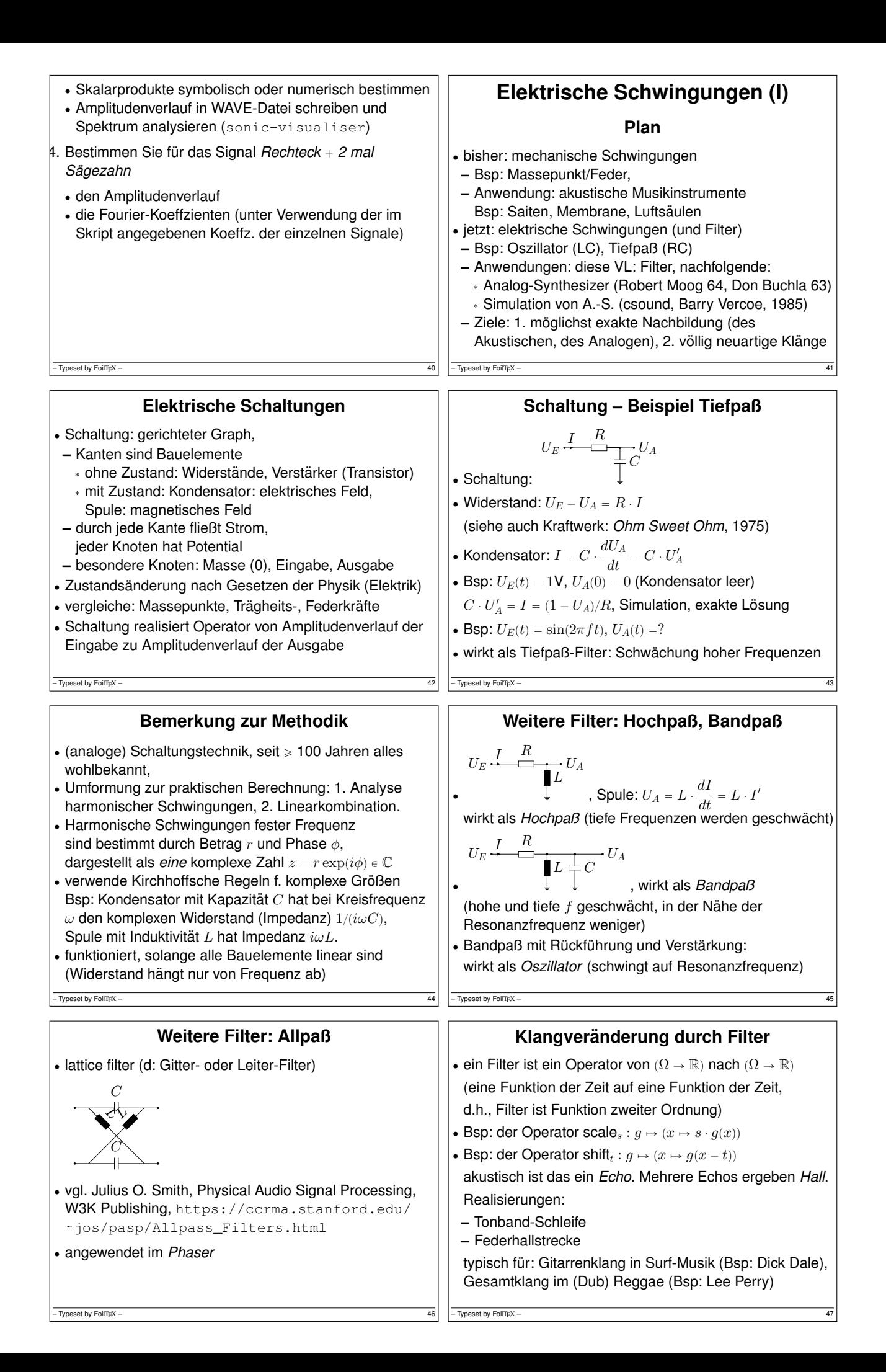

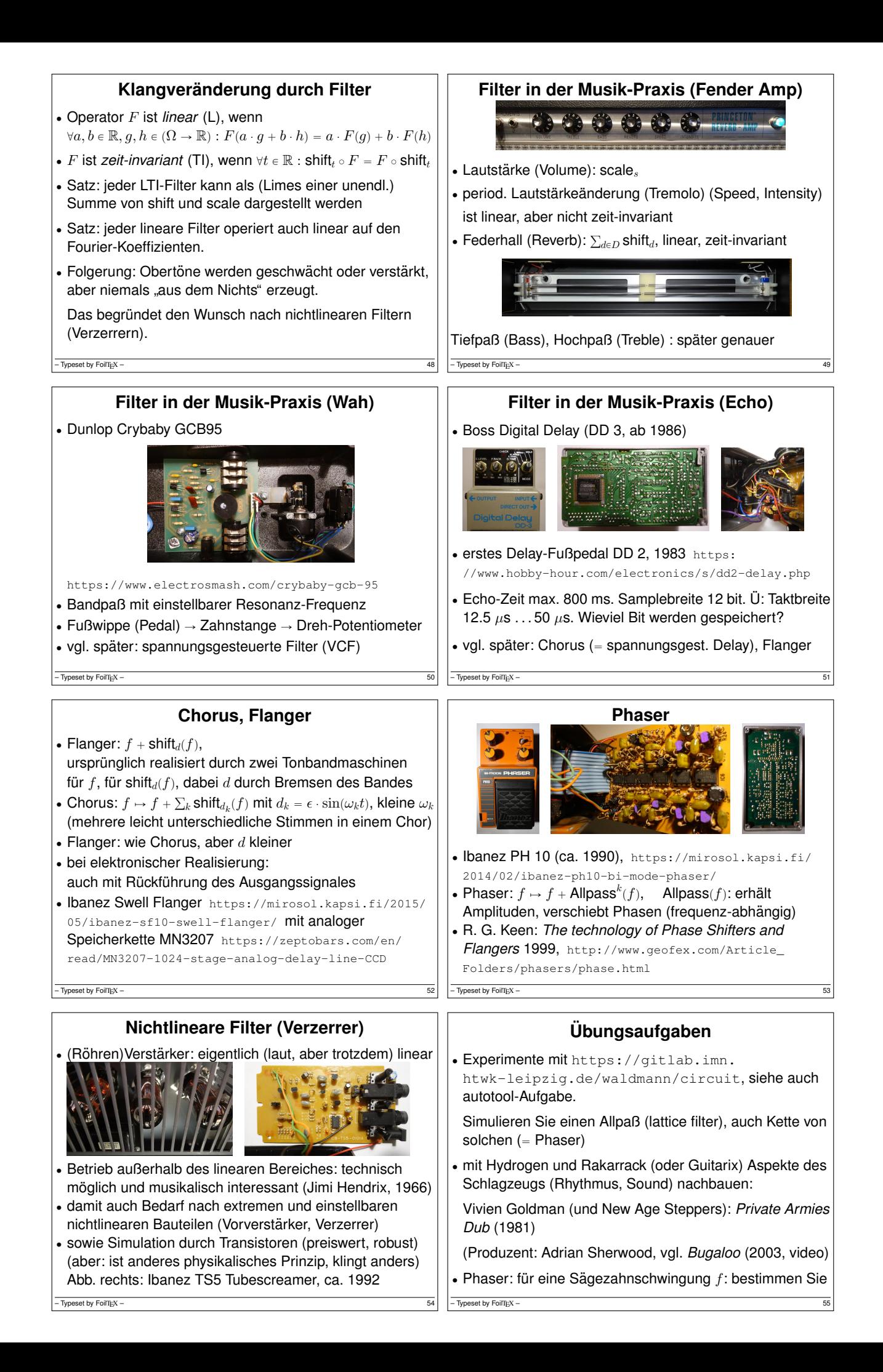

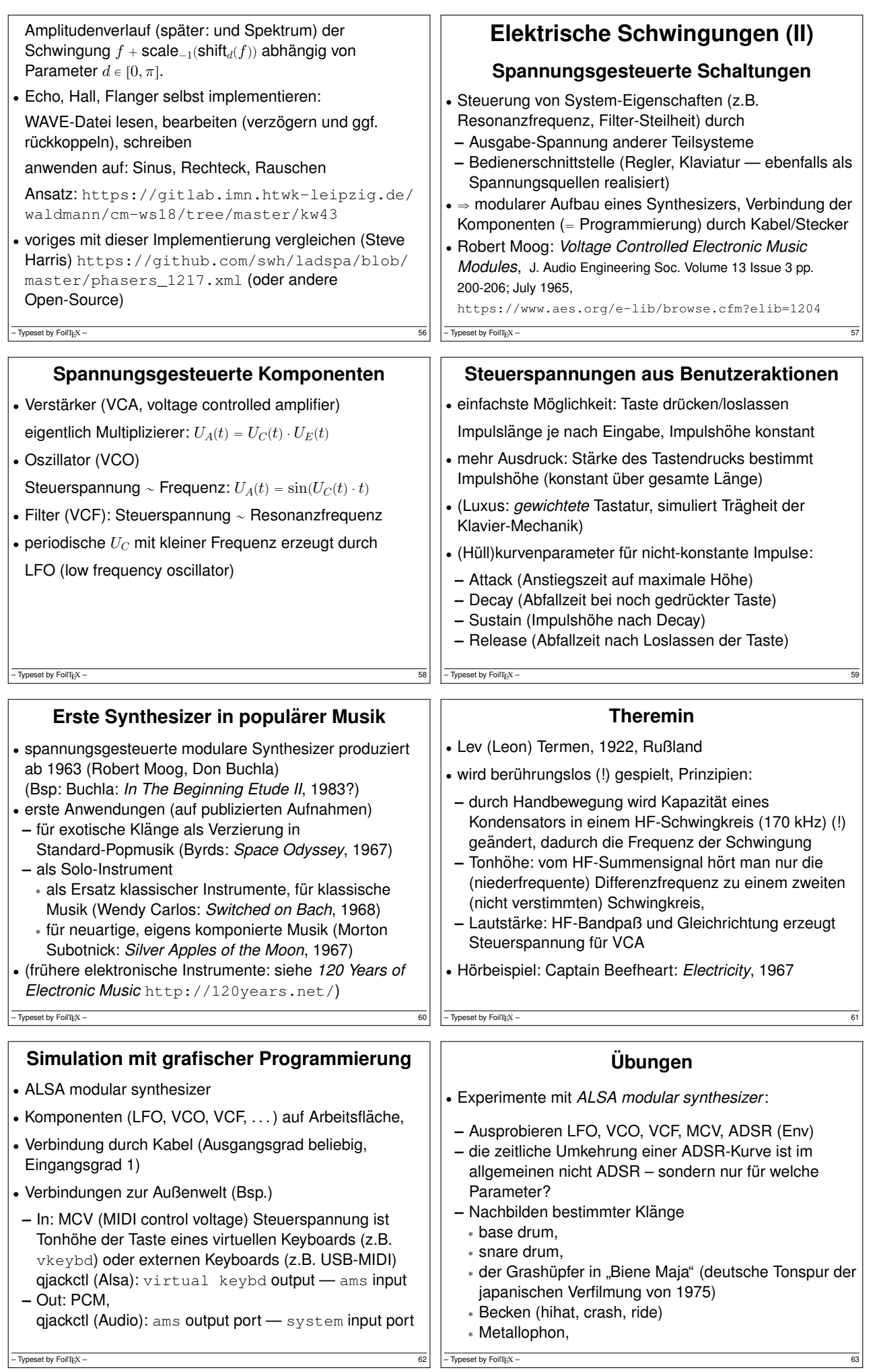

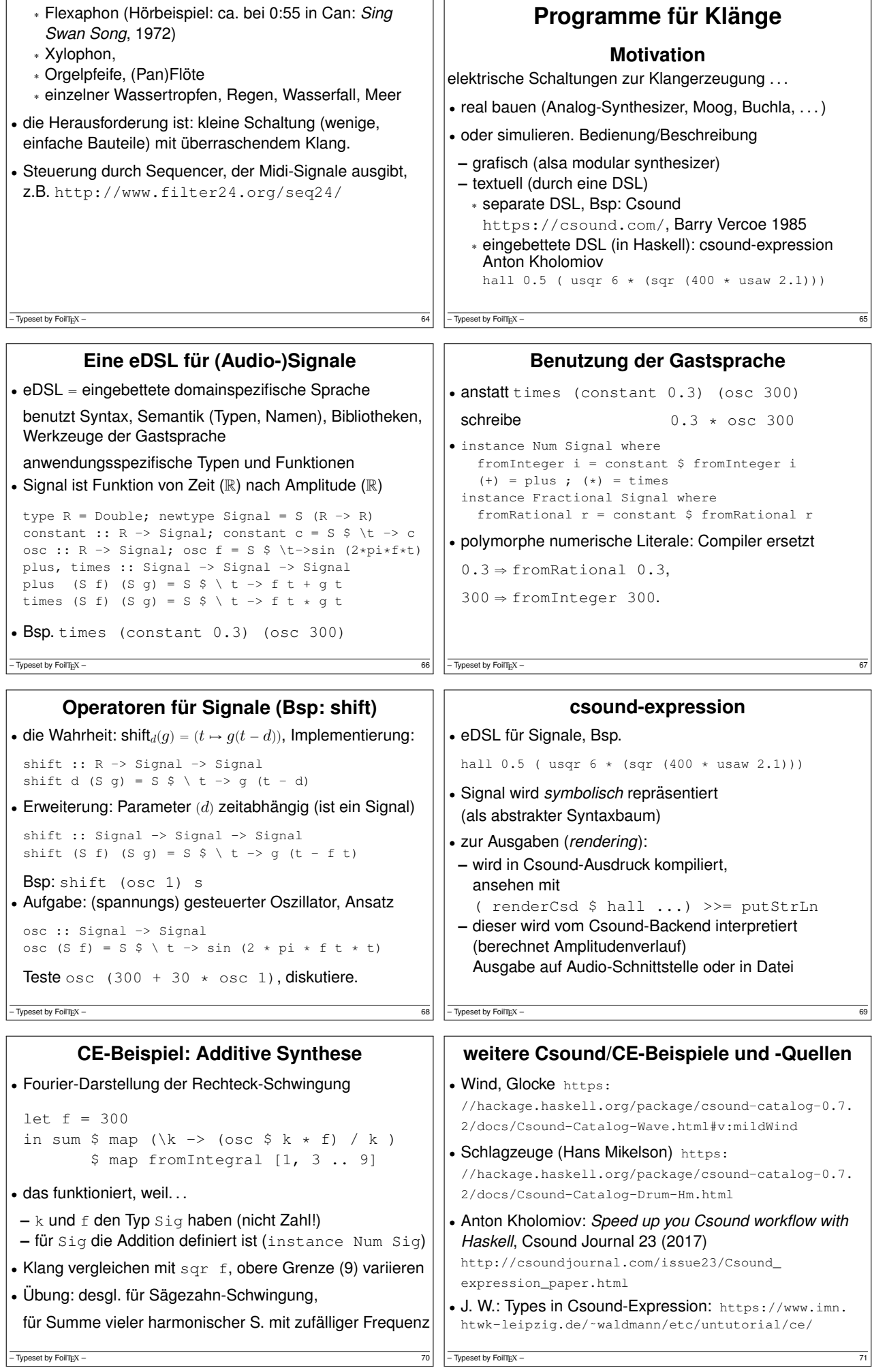

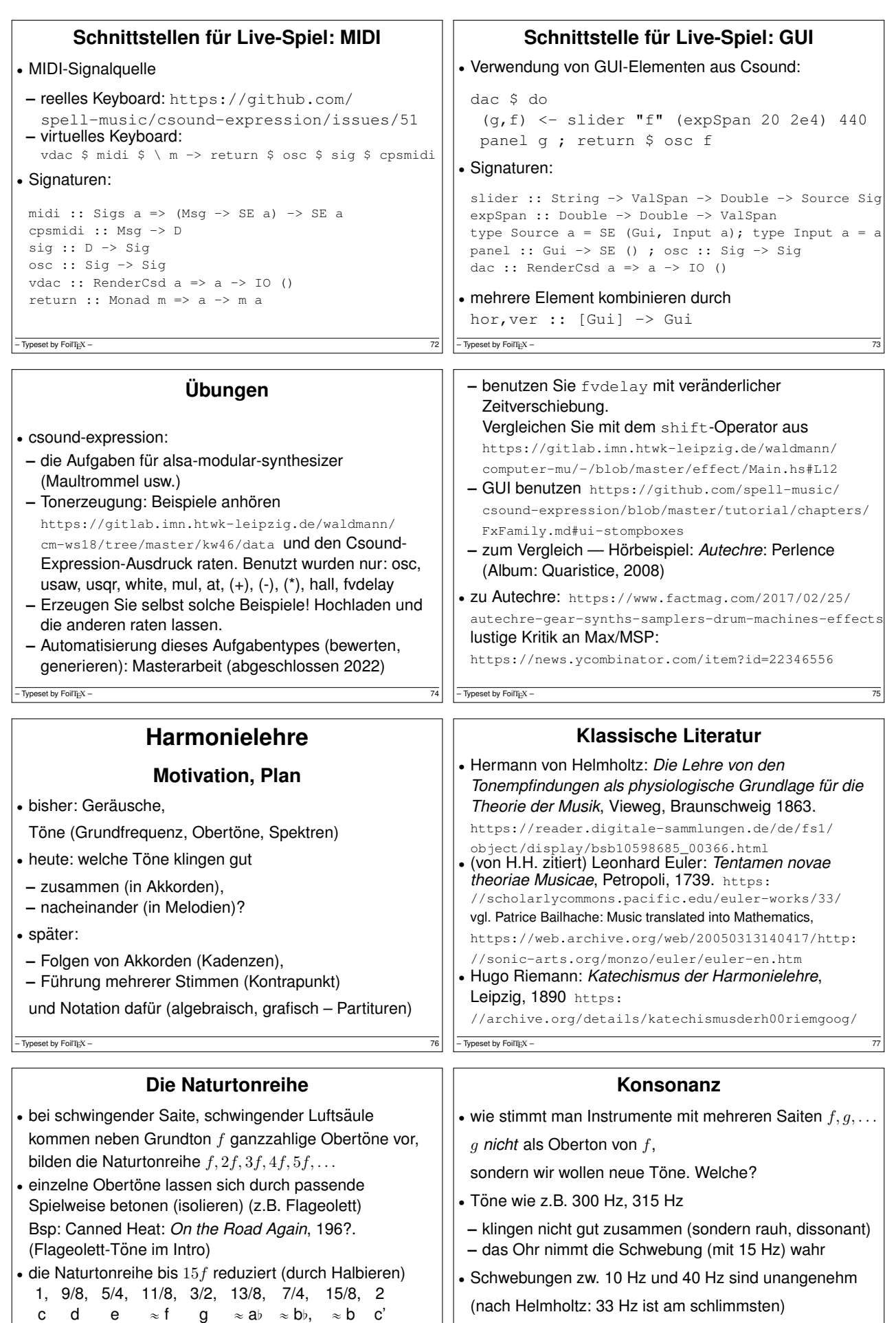

11/8: das Alphorn-Fa

' wie stimmt man Instrumente mit mehreren Saiten?

- Typeset by FoilTEX

Typeset by FoilTEX

konsonante Töne haben keine solchen Schwebungen

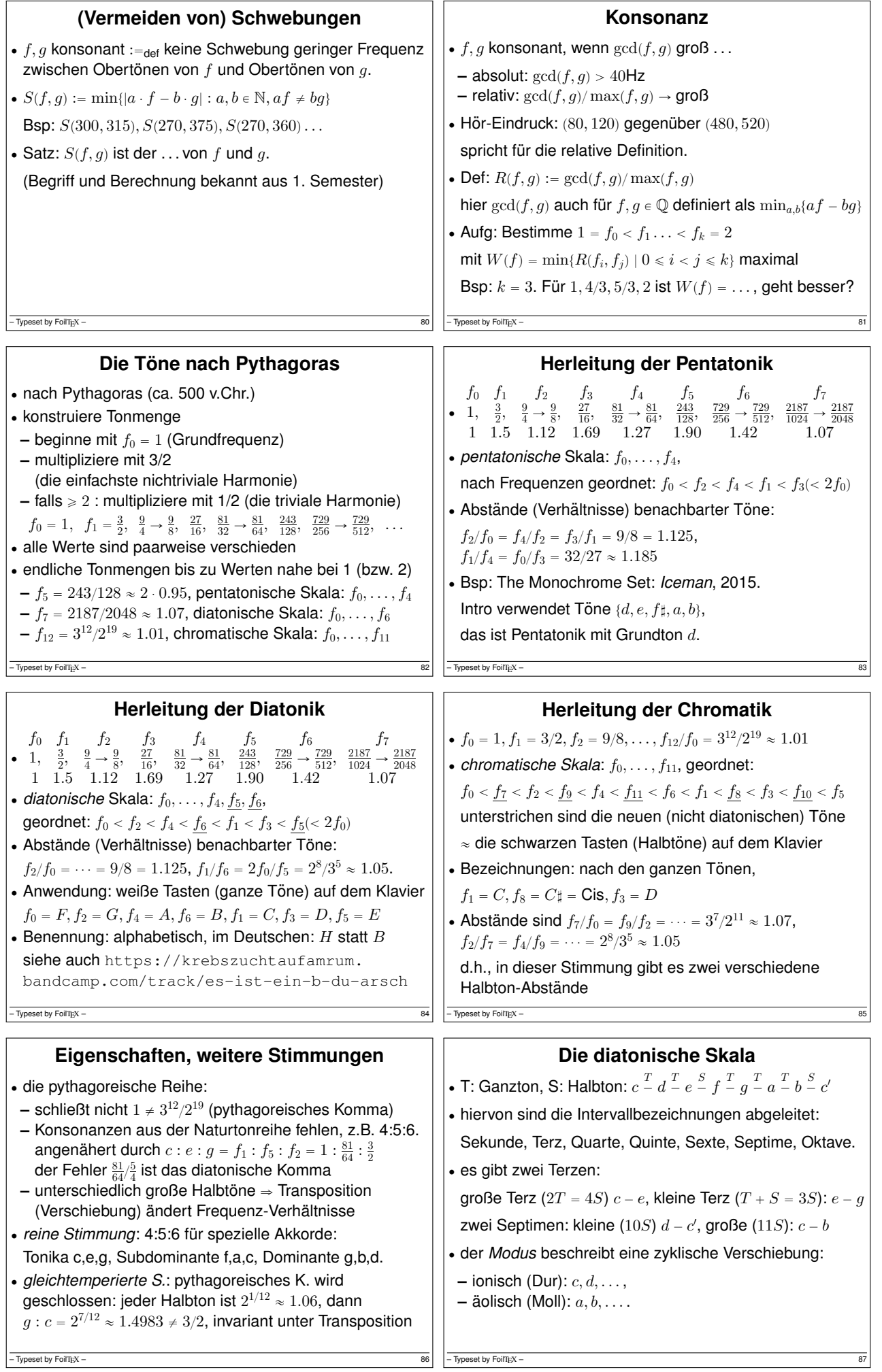

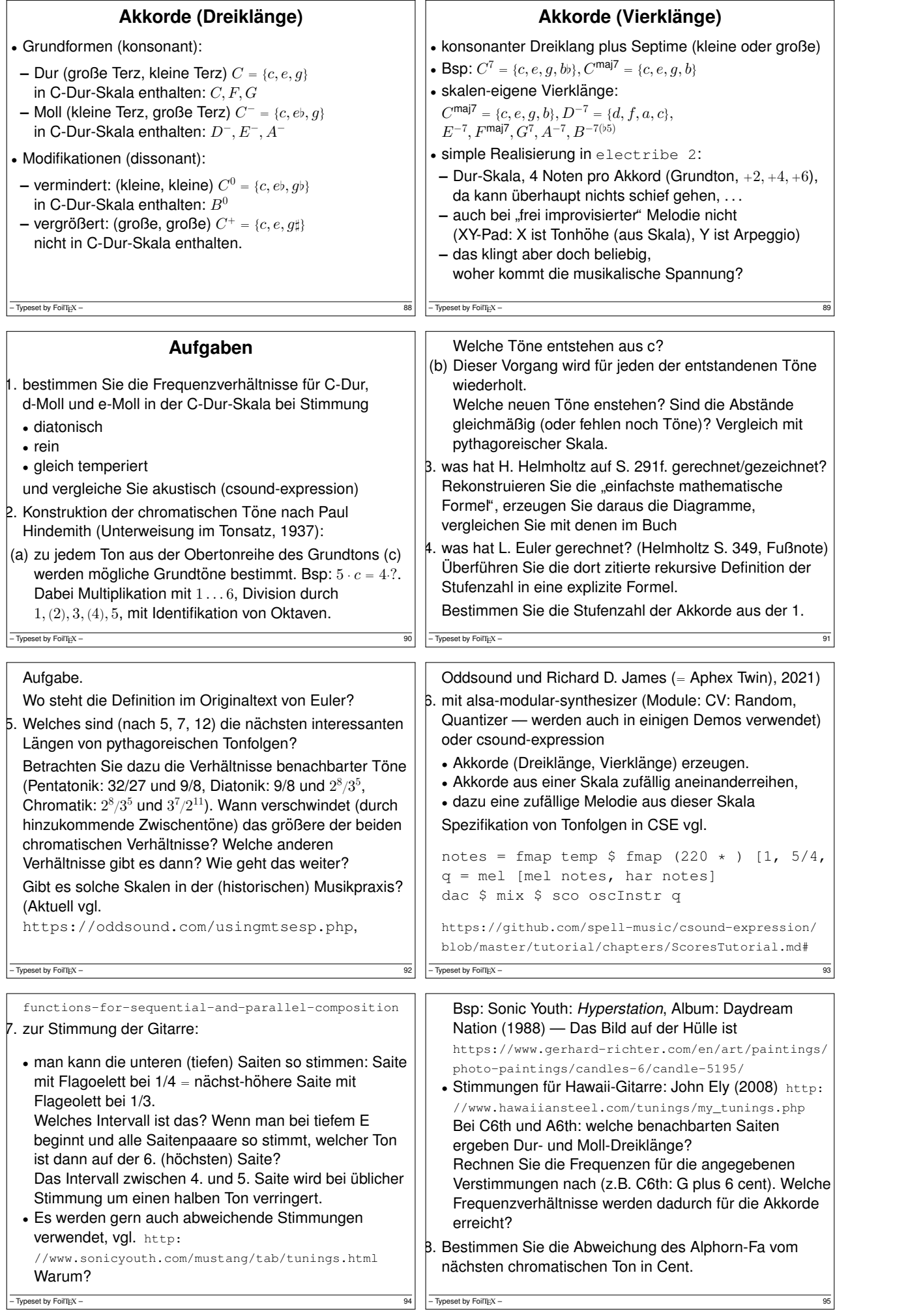

![](_page_12_Picture_580.jpeg)

![](_page_13_Figure_0.jpeg)

![](_page_14_Picture_392.jpeg)

![](_page_15_Picture_707.jpeg)

## **Die Muster-DSL von Tidal** • zusätzlich zur bisher beschriebenen eDSL: konkrete Syntax für Operationen, Transformationen: **Bsp:** "[[bd sn?]  $*2$ , [hc?  $*2$  ho]  $*4$ ]" **–** Hintereinander: in <>: cat, in []: fastcat, **–** Komma in (beiden) Klammern: stack (außen) **–** x\*3 bedeutet: fast 3 x, x/2 bedeutet: slow 2 x **–** x?: degrade x (einige Ereignisse weglassen) .s \$ fromString "[bd sn]" ist äquivalent zu s \$ fastcat [ pure "bd", pure "sn" ] mit :set -XOverloadedStrings : s "[bd sn]" • damit kürzere Notation, aber Vorteile der eDSL (statische Typisierung, Funktionen, HO) werden aufgegeben – Typeset by FoilTEX – 126 **Audio-Effekte in Tidal** • Ausdrucksmittel sind hier (z.B. ggü. csound-expression) absichtlich beschränkt, Schwerpunkt von Tidal ist die Kombination von (zeitlichen) Mustern, nicht von Effekten . ein globaler Effekt-Weg, Parameter in ControlMap d1 \$ sound "sn" # delay 0.7 # delaytime (2/3) # delayfeedback 0.7 # room 0.7 # size 0.9 # cutoff 400 # resonance 0.7 • Parameter sind auch Muster, z.B., size "0.5 0.9" • durch orbit <string> unabhängige Effektstrecken stack [ .. # orbit "0", .. # orbit "1" ] • (seit 1.7): *control bus*: ändert Parameter für aktive Effekte – Typeset by FoilTEX – 127

– Typeset by FoilTEX – 125

 $p \#$  gain 0.7 |\* gain 0.3

– Typeset by FoilTEX – 124

![](_page_16_Picture_627.jpeg)

![](_page_17_Picture_402.jpeg)

![](_page_17_Picture_403.jpeg)

![](_page_18_Picture_548.jpeg)

![](_page_19_Figure_0.jpeg)

![](_page_20_Picture_812.jpeg)

![](_page_21_Picture_634.jpeg)

![](_page_22_Figure_0.jpeg)

![](_page_23_Picture_810.jpeg)

![](_page_24_Picture_703.jpeg)

 $-\frac{1}{2}$  Typeset by FoilTEX – 199

![](_page_25_Picture_604.jpeg)

 $-\overline{ \text{Typeset by FoiT} \text{E} \text{X}} - \frac{206}{206}$ 

 $-\frac{1}{207}$  – Typeset by FoilTEX – 207

![](_page_26_Picture_516.jpeg)

![](_page_27_Picture_440.jpeg)

## **Hammond-Orgel**

' elektromechanische Klangerzeugung: Motor dreht Lochscheiben, elektrischer Tonabnehmer. Vibrato. (Laurens Hammond 1935, produziert bis 1975)

' oft zusammen mit Leslie-Lautsprecher: rotierende Hochtöner, rotierender Reflektor unter Tieftöner

– Typeset by FoilTEX – 220

 $\bullet$  Hörbeispiel: Jimmy Smith: Sermon, 1957